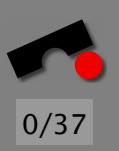

# *Software-Test*

Andreas Zeller

Lehrstuhl Softwaretechnik Universität des Saarlandes, Saarbrücken

-И  $\blacksquare$ Þ. Π

## *Qualitatssicherung ¨*

Wie stellt man sicher, dass die geforderte Qualität erreicht wird?

Es genügt nicht, allgemeine Qualitätskriterien aufzustellen – man muss auch sicherstellen, dass diese Qualität tatsächlich erreicht wird.

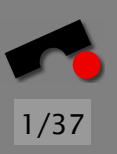

-И  $\blacksquare$ Þ. Π

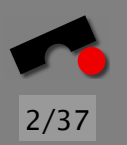

# *Maßnahmen der Qualitatssicherung ¨*

- Konstruktive Maßnahmen sorgen *a priori* für bestimmte Eigenschaften des Produkts oder des Entwicklungsprozesses:
	- Gliederungsschema für Pflichtenhefte
	- Einsatz von Programmiersprachen mit statischer Typprüfung
	- Richtlinien für den Entwicklungsprozess
- Analytische Maßnahmen diagnostizieren *a posteriori* die Qualität des Produkts oder des Entwicklungsprozesses:
	- Programmverifikation
	- Programminspektion
	- Software-Tests

K  $\blacktriangleleft$ -И  $\blacksquare$ Þ. Π

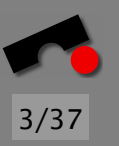

# *Grundprinzipien*

- Unabhängige Qualitätszielbestimmung
- Quantitative Qualitätssicherung
- Maximale konstruktive Qualitätssicherung
- Frühzeitige Fehlerentdeckung und -behebung
- Entwicklungsbegleitende Qualitätssicherung
- Unabhängige Qualitätssicherung

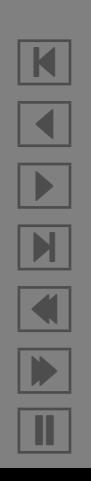

# *Unabhangige Qualit ¨ atszielbestimmung ¨*

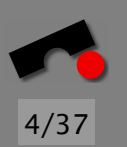

Prinzip der unabhängigen Qualitätszielbestimmung: Jedes Software-Produkt soll nach seiner Fertigstellung eine zuvor bestimmte Qualität besitzen – unabhängig von Prozess oder Produkt.

Kunden und Lieferanten sollen gemeinsam Qualitatsziel bestimmen

Ziel: Explizite und transparente Qualitätsbestimmung *vor* Entwicklungsbeginn!

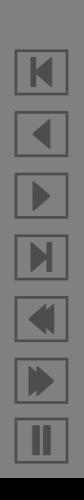

## *Quantitative Qualitatssicherung ¨*

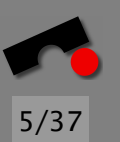

Prinzip der quantitativen Qualitätssicherung: "<br>י Ingenieursm¨aßige Qualit¨atssicherung ist undenkbar ohne die Quantifizierung von Soll- und Ist-Werten." (Rombach)

Einsatz von *Metriken* zur Qualitätsbestimmung

Ziel: Qualitätssteigerung *messbar* machen!

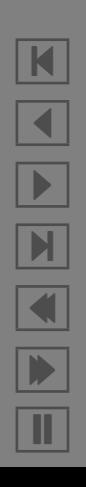

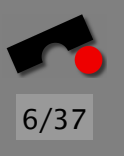

# *Maximale konstruktive Qualitatssicherung ¨*

Prinzip der maximalen konstruktiven Qualitätssicherung " Vorbeugen ist besser als heilen" (Volksmund)

FORTRAN hat Mängel in der konstruktiven Qualitätssicherung: Der Tippfehler DO 3  $I = 1.3$  statt DO 3  $I = 1,3$  führte 1962 zur Zuweisung von 1.3 an DO3I und zum Verlust der amerikanischen Venussonde Mariner-1.

Ziel: Fruhzeitig Fehler vermeiden helfen (durch Einsatz klarer ¨ Spezifikationen, geeigneter Programmiersprachen usw.)!

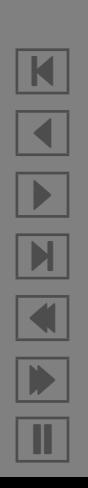

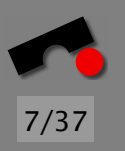

# *Fruhzeitige Fehlerentdeckung und ¨ -behebung*

Prinzip der fruhzeitigen Fehlerentdeckung und -behebung: ¨ ינ<br>ו "Je früher ein Fehler entdeckt wird, desto kostengünstiger kann er behoben werden"

Vergleiche Prozessmodelle – Kosten der Fehlerbehebung *verzehnfachen* sich pro Phase

Ziel: Fehler mussen ¨ *so fruh wie m ¨ oglich ¨* erkannt und behoben werden!

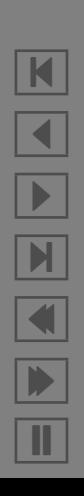

## *Entwicklungsbegleitende Qualitatssicherung ¨*

Prinzip der entwicklungsbegleitenden Qualitätssicherung: Jeder Schritt, jedes Dokument im Entwicklungsprozess ist der Qualitätssicherung unterworfen.

Ziel: Qualitätssicherung *in jedem Schritt* der Software-Entwicklung!

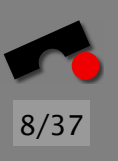

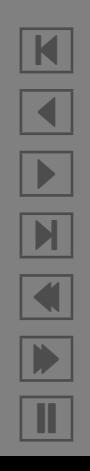

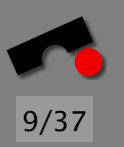

# *Unabhangige Qualit ¨ atssicherung ¨*

Prinzip der unabhängigen Qualitätssicherung "<br>י Testing is a *destructive* process, even a sadistic process" (Myers)

Derjenige, der ein Produkt definiert, entwirft und implementiert, ist am schlechtesten geeignet, die Ergebnisse seiner Tätigkeit destruktiv zu betrachten.

Ziel: eine *unabhangige und eigenst ¨ andige ¨* organisatorische Einheit "Qualitätssicherung"!

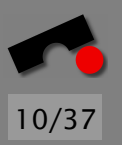

K

 $\blacktriangleleft$ 

-

И

 $\blacksquare$ 

Þ.

Π

#### *Software-Tests*

Die analytische Qualitätssicherung stützt sich im allgemeinen auf den Begriff *Fehler* ab:

- jede Abweichung der tatsächlichen Ausprägung eines Qualitätsmerkmals von der vorgesehenen Soll-Ausprägung
- jede Inkonsistenz zwischen Spezifikation und Implementierung
- jedes strukturelle Merkmal des Programmtextes, das ein fehlerhaftes Verhalten des Programms verursacht

Ziel des *Testens* ist, durch gezielte Programmausfuhrung ¨ Fehler zu erkennen.

*Program testing can be used to show the presence of bugs, but never to show their absence.* (Dijkstra)

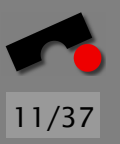

N

 $\blacktriangleleft$ 

-

И

 $\blacksquare$ 

Þ.

Π

# *Was ist ein "Fehler"?*

Das deutsche Wort *Fehler* wird für verschiedene Dinge gebraucht:

- 1. Der Programmierer macht einen *Fehler*. . .
- 2. . . . und hinterl¨asst einen *Fehler* im Programmcode.
- 3. Wird dieser ausgeführt, haben wir einen *Fehler* im Programmzustand. . .
- 4. der sich als ein *Fehler* nach außen manifestiert.

Im Englischen spielt diese Rolle das Wort "Bug"<br>( (= Käfer, Gespenst)

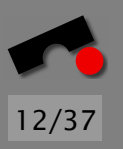

# *Was ist ein " Fehler"? (2)*

Diese unterschiedlichen " Fehler" werden besser so unterschieden:

- 1. Der Programmierer begeht einen *Irrtum* (mistake). . .
- 2. . . . und hinterläßt einen *Defekt* (defect) im Programmcode.
- 3. Wird dieser ausgeführt, haben wir eine *Infektion* im Programmzustand. . .
- 4. der sich als ein *Fehlschlagen* (failure) nach außen manifestiert.

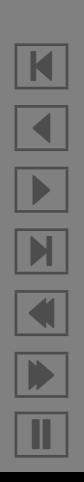

## *Vom Defekt zum Fehlschlagen*

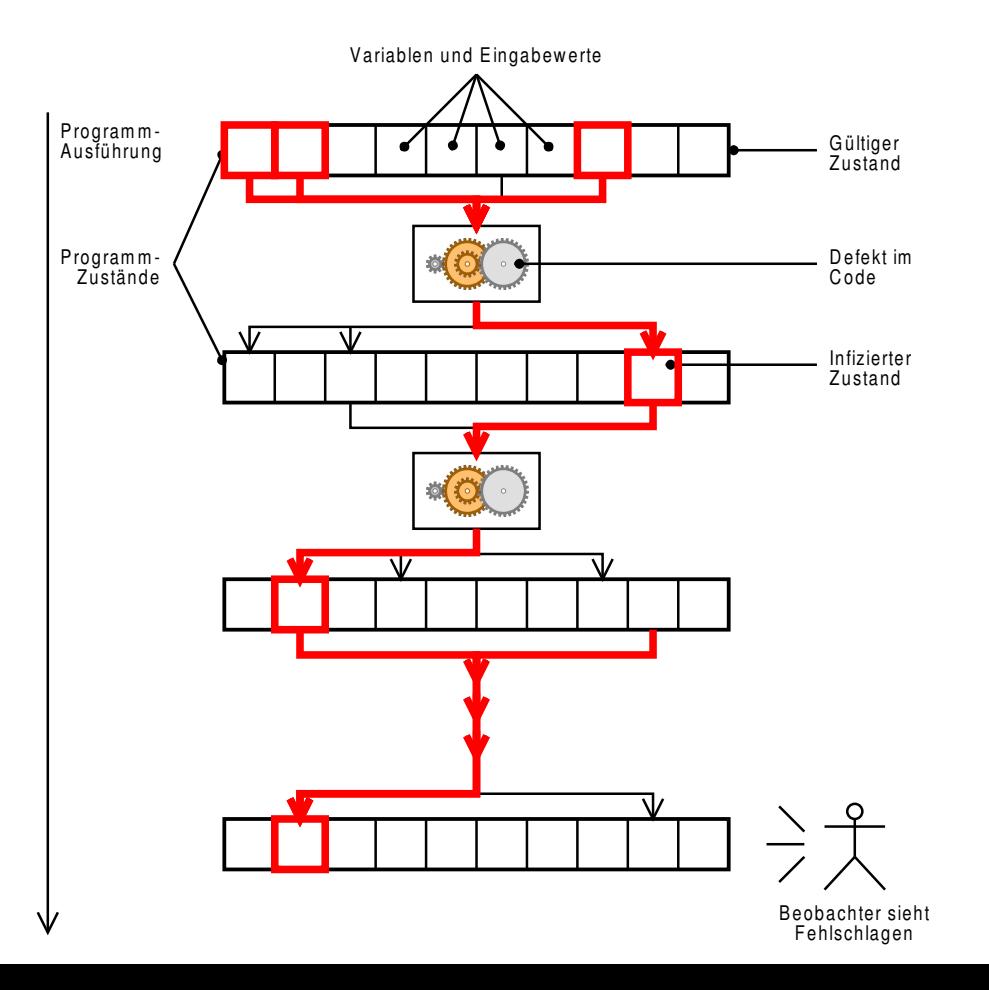

K  $\blacktriangleleft$ -И  $\blacksquare$ Þ. Π

13/37

# *Vom Defekt zum Fehlschlagen (2)*

So kommt es vom Defekt zum Fehlschlagen:

- 1. Der Programmierer begeht einen *Irrtum* (mistake). . .
- 2. . . . und hinterl¨aßt einen *Defekt* (defect) im Programmcode.
- 3. Wird dieser ausgeführt, haben wir eine *Infektion* im Programmzustand. . .
- 4. der sich als ein *Fehlschlagen* (failure) nach außen manifestiert.
- Es gilt: Fehlschlagen  $\Rightarrow$  Infektion  $\Rightarrow$  Defekt ( $\Rightarrow$  Irrtum) ...

. . . aber nicht umgekehrt – nicht jeder Defekt fuhrt zu einem ¨ Fehlschlagen!

Dies ist das *Kernproblem des Testens!*

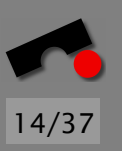

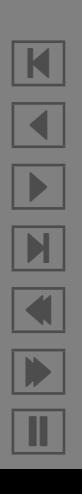

#### *Vom Fehlschlagen zum Defekt*

Beispiel – Berechnung des Maximums dreier Zahlen:

```
int max3(int x, int y, int z) \{int ret;
    if (x > y)ret = x;
    else
        ret = max(y, z);return ret;
}
```
Fehlschlagen max3(5, 2, 9) liefert 5

Infektion ret hat den Wert 5

**Defekt** statt ret = x muss es ret =  $max(x, z)$  heißen

*Debugging* = Schließen von Fehlschlagen auf Defekt

```
N
\blacktriangleleft-
И
\blacksquareÞ.
Π
```
## *Welche Testfälle auswählen?*

Ich kann nur eine beschränkte Zahl von Läufen testen welche soll ich wählen?

Funktionale Verfahren Auswahl nach *Eigenschaften der Eingabe* oder der Spezifikation

Strukturtests Auswahl nach *Aufbau des Programms*

Ziel im Strukturtest – hohen *Überdeckungsgrad* erreichen:

 $\Rightarrow$  Testfälle sollen möglichst viele Aspekte der Programmstruktur abdecken (Kontrollfluss, Datenfluss)

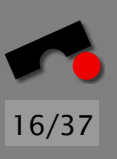

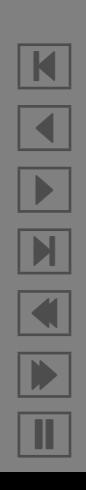

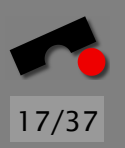

# *Anwendung: Zeichen zahlen ¨*

Das Programm zaehlezchn soll

- Zeichen von der Tastatur einlesen, bis ein Zeichen erkannt wird, das kein Großbuchstabe ist
- Die Zahl der eingelesenen Zeichen und Vokale ausgeben

#### \$ **zaehlezchn**

```
Bitte Zeichen eingeben: HALLELUJA!
Anzahl Vokale: 4
Anzahl Zeichen: 9
$
```
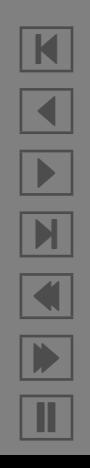

#### *Zeichen zahlen – Benutzung ¨*

```
#include <iostream>
#include <limits>
```

```
using namespace std;
```
void ZaehleZchn(int& VokalAnzahl, int& Gesamtzahl);

```
int main()
{
    int AnzahlVokale = 0;
    int AnzahlZchn = 0;
    cout << "Bitte Zeichen eingeben: ";
    ZaehleZchn(AnzahlVokale, AnzahlZchn);
    cout << "Anzahl Vokale: " << AnzahlVokale << endl;
    cout << "Anzahl Zeichen: " << AnzahlZchn << endl;
}
```
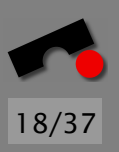

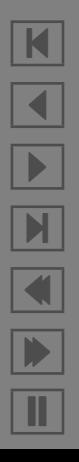

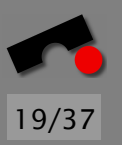

#### *Zeichen zahlen – Realisierung ¨*

Gesamtzahl < INT MAX)

{

}

}

}

```
void ZaehleZchn(int& VokalAnzahl, int& Gesamtzahl)
{
    char Zchn;
    \sin \gg Zchn;
    while (Zchn >= 'A' && Zchn <= 'Z' &&
```

```
Gesamtzah = Gesamtzah + 1;
if (Zchn == 'A' || Zchn == 'E' || Zchn == 'I' ||Zchn == '0' || Zchn == 'U'){
```

```
VokalAnzahl = VokalAnzahl + 1;
\sin \gg Zchn;
```
#### *Kontrollflussgraph*

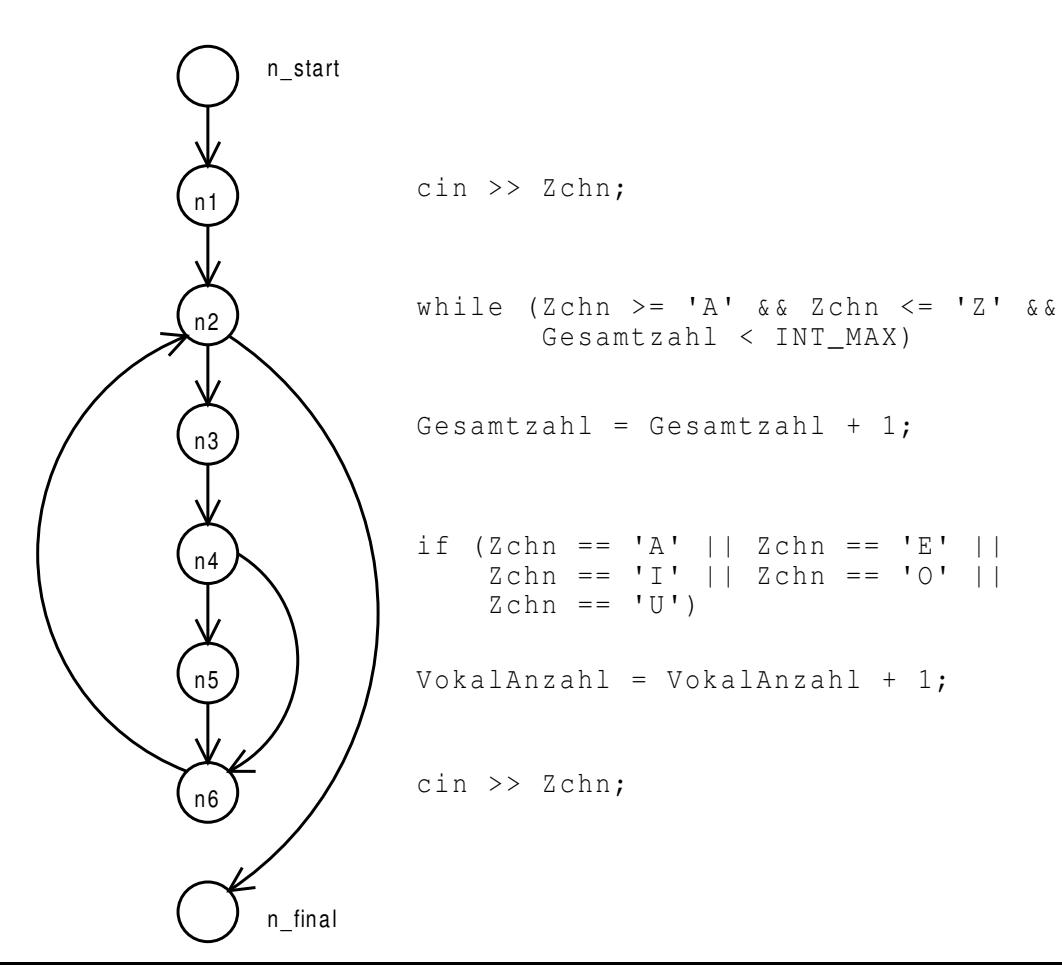

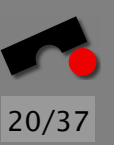

K  $\blacktriangleleft$ - $\blacktriangleright$  $\blacksquare$ Þ. Π

# *Einfache Uberdeckungsmaße ¨*

Eine Menge von Testfällen kann folgende Kriterien erfüllen:

Anweisungsüberdeckung Jeder Knoten im Kontrollflussgraph muss einmal durchlaufen werden (= jede Anweisung wird wenigstens einmal ausgeführt)

- Zweigüberdeckung Jede Kante im Kontrollflussgraph muss einmal durchlaufen werden; schließt Anweisungsuberdeckung ein ¨
- **Pfadüberdeckung** Jeder *Pfad* im Kontrollflussgraphen muss einmal durchlaufen werden

Der *Uberdeckungsgrad* gibt an, wieviele Anweisungen / Zweige / Pfade durchlaufen wurden.

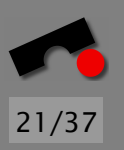

K  $\blacktriangleleft$ - $\blacksquare$  $\blacksquare$ Þ. Π

#### *Anweisungsüberdeckung (* $C_0$ *)*

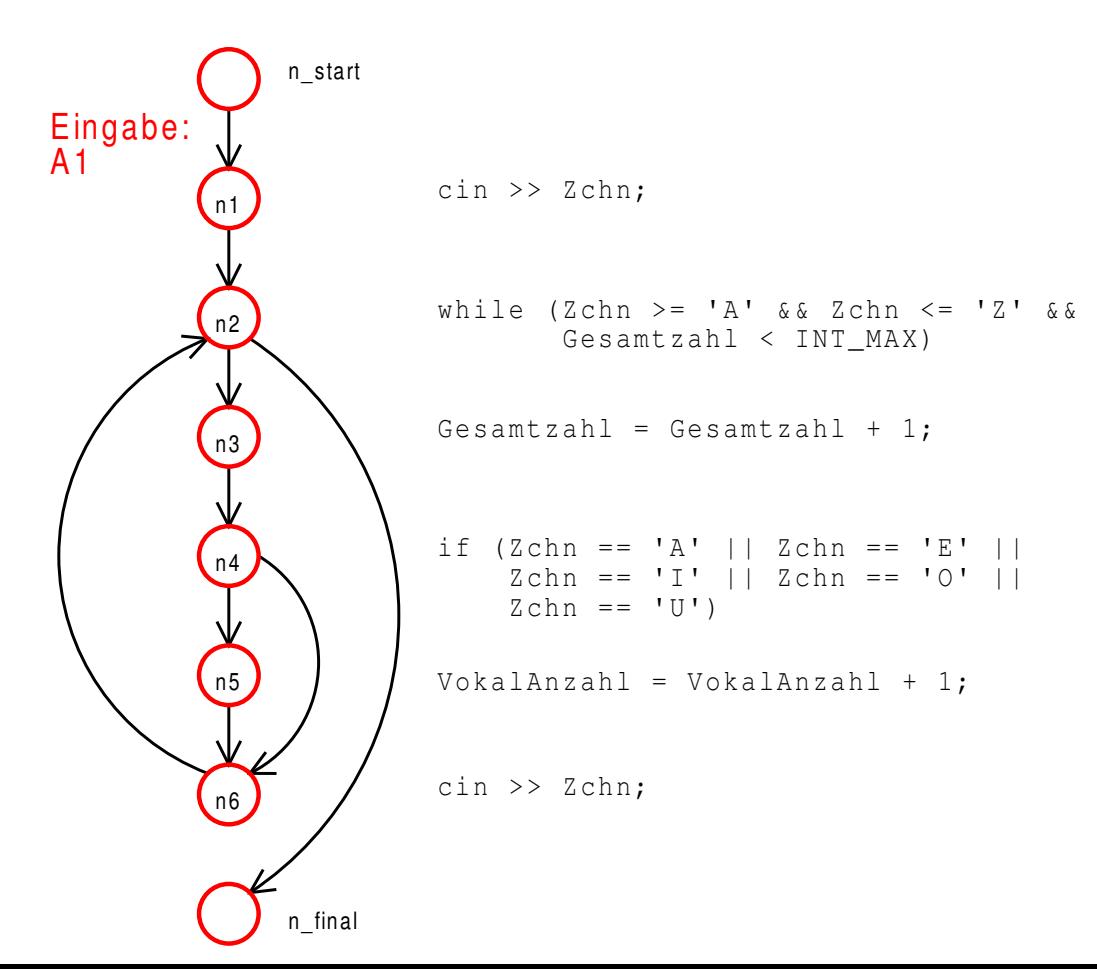

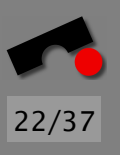

N

 $\blacktriangleleft$ 

-

И

 $\blacksquare$ 

Þ.

Π

*Zweigüberdeckung* ( $C_1$ )

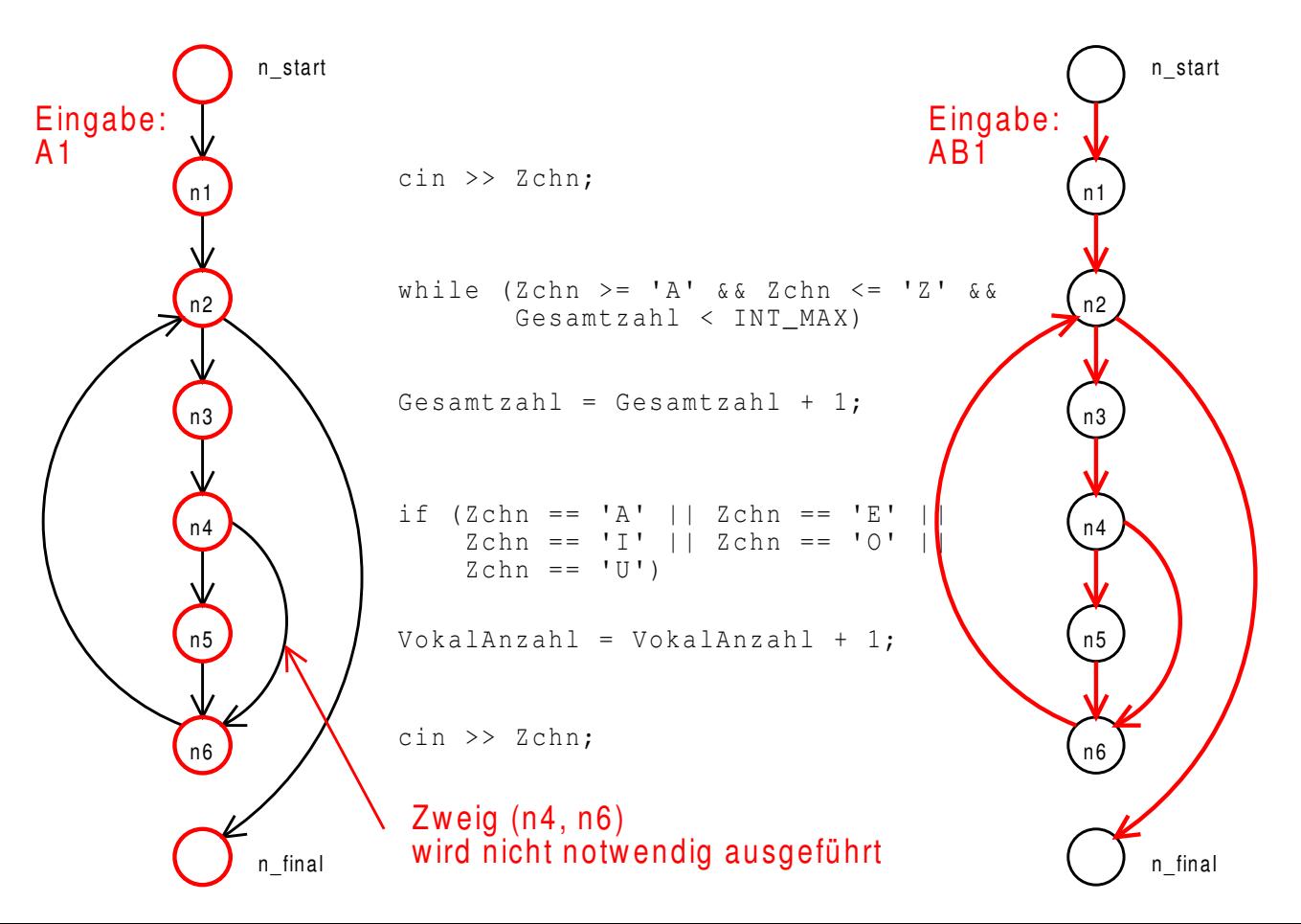

23/37

 $\blacksquare$ 

 $\blacktriangleleft$ 

-

И

 $\blacksquare$ 

Þ.

Π

# *Uberdeckung messen mit GCOV ¨*

GCOV (GNU COVerage tool) ist ein Werkzeug, um die Anweisungs- und Zweiguberdeckung von C/C++-Programmen ¨ zu messen.

Dokumentation: man gcov

\$ **c++ -g -fprofile-arcs -ftest-coverage -o zaehlezchn zaehlezchn.C** \$ **./zaehlezchn** Bitte Zeichen eingeben: KFZ. Anzahl Vokale: 0 Anzahl Zeichen: 3 \$ **gcov zaehlezchn** 93.33% of 15 source lines executed in file zaehlezchn.C

Creating zaehlezchn.C.gcov.

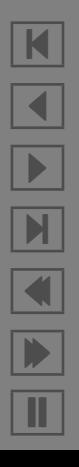

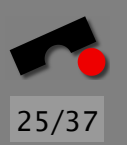

#### *Anweisungsuberdeckung messen ¨*

```
N
                                                             \blacktriangleleft-
                                                             И
                                                            \blacksquareÞ.
                                                             Π
    void ZaehleZchn(int& VokalAnzahl, int& Gesamtzahl)
    {
   1 char Zchn;
   1 cin >> Zchn;
   4 while (Zchn >= 'A' && Zchn <= 'Z' &&
               Gesamtzahl < INT MAX)
        {
   3 Gesamtzahl = Gesamtzahl + 1;
   3 if (Zchn == 'A' || Zchn == 'E' || Zchn == 'I'Zchn == '0' || Zchn == 'U'){
#### VokalAnzahl = VokalAnzahl + 1;
            }
   3 cin >> Zchn;
        }
    }
```
#### *Zweiguberdeckung messen ¨*

K 36.36% of 11 branches taken at least once in file zaehlezchn.C \$ **c++ -g -fprofile-arcs -ftest-coverage -o zaehlezchn zaehlezchn.C** \$ **./zaehlezchn** Bitte Zeichen eingeben: KFZ. Anzahl Vokale: 0 Anzahl Zeichen: 3 \$ **gcov zaehlezchn** 93.33% of 15 source lines executed in file zaehlezchn.C Creating zaehlezchn.C.gcov. \$ **gcov -b zaehlezchn** 93.33% of 15 source lines executed in file zaehlezchn.C 90.91% of 11 branches executed in file zaehlezchn.C 100.00% of 10 calls executed in file zaehlezchn.C Creating zaehlezchn.C.gcov.

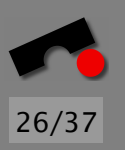

 $\blacktriangleleft$ 

И

 $\blacksquare$ 

Þ.

Π

#### *Zweiguberdeckung messen (2) ¨*

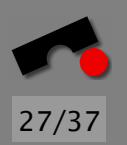

**3** Gesamtzahl = Gesamtzahl + 1; **3** if (Zchn == 'A' || Zchn == 'E' || Zchn == 'I' ||  $Zchn == '0' || Zchn == 'U')$ **branch 0 taken = 0% branch 1 taken = 0% branch 2 taken = 0% branch 3 taken = 0% branch 4 taken = 0% branch 5 taken = 100%**

Branch 0–4 sind die Einzelbedingungen; Branch 5 ist der else-Fall.

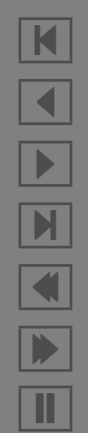

 $\blacksquare$  $\blacktriangleleft$ -И 54.55% of 11 branches taken at least once in file zaehle<mark>zchn</mark>.C Þ. \$ **./zaehlezchn** Bitte Zeichen eingeben: KFZ. Anzahl Vokale: 0 Anzahl Zeichen: 3 \$ **gcov -b zaehlezchn** 93.33% of 15 source lines executed in file zaehlezchn.C 36.36% of 11 branches taken at least once in file zaehlezchn.C Creating zaehlezchn.C.gcov. \$ **./zaehlezchn** Bitte Zeichen eingeben: HUGO. Anzahl Vokale: 2 Anzahl Zeichen: 4 \$ **gcov -b zaehlezchn** 100.00% of 15 source lines executed in file zaehlezchn.C Creating zaehlezchn.C.gcov.

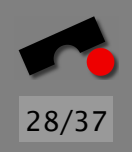

Π

## *Anweisungs- und Zweiguberdeckung ¨*

#### Anweisungsüberdeckung

- Notwendiges, aber nicht hinreichendes Testkriterium
- Kann Code finden, der nicht ausführbar ist
- Als eigenständiges Testverfahren nicht geeignet
- Fehleridentifizierungsquote: 18%

#### Zweigüberdeckung

- gilt als *das* minimale Testkriterium
- kann nicht ausfuhrbare Programmzweige finden ¨
- kann häufig durchlaufene Programmzweige finden (Optimierung)
- Fehleridentifikationsquote: 34%

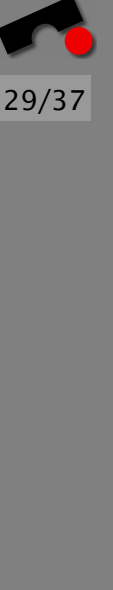

N

 $\blacktriangleleft$ 

-

И

 $\blacksquare$ 

Þ.

Π

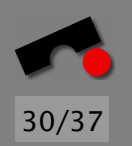

# *Schwachen der Anweisung ¨ uberdeckung ¨*

Warum reicht Anweisungsüberdeckung nicht aus?

Wir betrachten den folgenden Code:

 $x = 1$ ; if  $(x \ge 1)$  // statt  $y \ge 1$  $x = x + 1$ ;

Hier wird zwar jede Anweisung einmal ausgeführt; die Zweigüberdeckung fordert aber auch die Suche nach einer Alternative (was hier schwerfällt  $\Rightarrow$  Defekt).

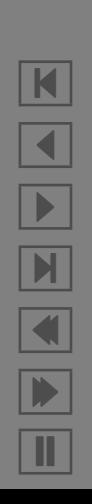

#### *Pfaduberdeckung ¨*

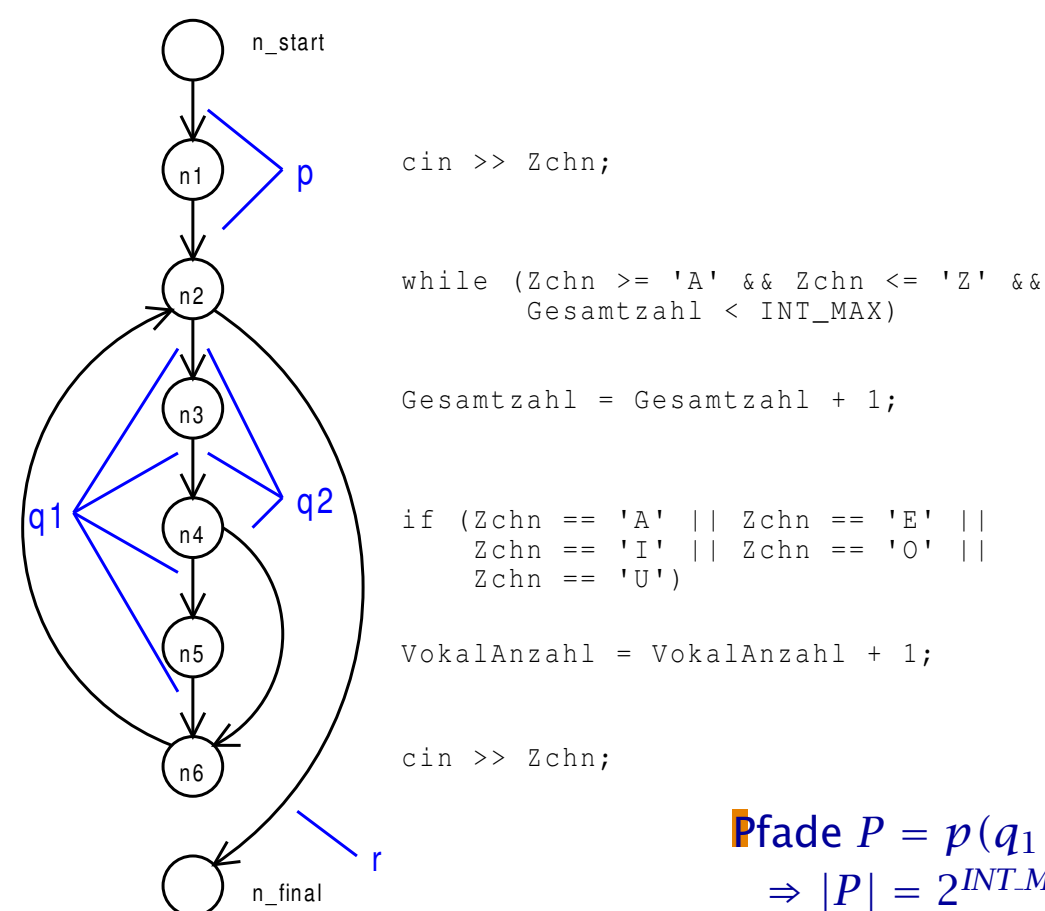

```
31/37
```
if (Zchn == 'A' || Zchn == 'E' ||  $Zchn == 'I' || Zchn == 'O' ||$ 

```
VokalAnzahl = VokalAnzahl + 1;
```
cin >> Zchn;

**Pfade**  $P = p(q_1|q_2)^*r$  $\Rightarrow$   $|P| = 2^{INT\_MAX} - 1$ 

K  $\blacktriangleleft$ - $\blacktriangleright$  $\blacksquare$  $\blacksquare$ Π

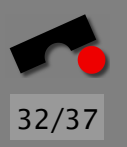

N

 $\blacktriangleleft$ 

-

И

 $\blacksquare$ 

Þ.

Π

# *Pfaduberdeckung (2) ¨*

#### Pfadüberdeckung

- mächtigstes kontrollstrukturorientiertes Testverfahren
- Höchste Fehleridentifizierungsquote
- keine praktische Bedeutung, da Durchführbarkeit sehr eingeschränkt

Wichtige Variante: *Strukturierter Pfadtest* (jede Schleife wird wenigstens *k*-mal durchlaufen)

- Erlaubt die gezielte Uberprüfung von Schleifen
- Uberprüft zusätzlich Zweigkombinationen
- Im Gegensatz zum Pfadüberdeckungstest praktikabel
- Fehleridentifikationsquote: um 65% (Strukturierter Pfadtest)

## *Bedingungsuberdeckung ¨*

Wir betrachten die Bedingungen aus ZaehleZchn:

$$
\text{while (Zchn >= 'A' && Zchn <= 'Z' && \& \text{Gesamtzahl} < INTMAX) \tag{A}
$$

if (Zchn == 'A' || Zchn == 'E' || Zchn == 'I' || Zchn == 'O' || Zchn == 'U') **(B)**

Die *Struktur der Bedingungen* wird vom Zweigüberdeckungstest nicht geeignet beachtet ⇒ *Bedingungsuberdeckungstests ¨*

33/37

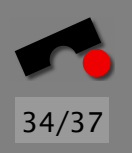

#### *Minimale Mehrfach-Bedingungsuberdeckung ¨*

Wichtigster Vertreter der Bedingungsuberdeckungstests: ¨

- Jede *atomare Bedingung* muss wenigstens einmal true und false sein.
- Die *Gesamt-Bedingung* muss wenigstens einmal true und wenigstens einmal false werden.
- Schließt Zweigüberdeckung (und somit Anweisungsuberdeckung) ein ¨
- $\bullet \Rightarrow$  realistischer Kompromiss

#### *Beispiel*

Jede *atomare Bedingung* und jede *Gesamt-Bedingung* muss wenigstens einmal true und wenigstens einmal false werden.

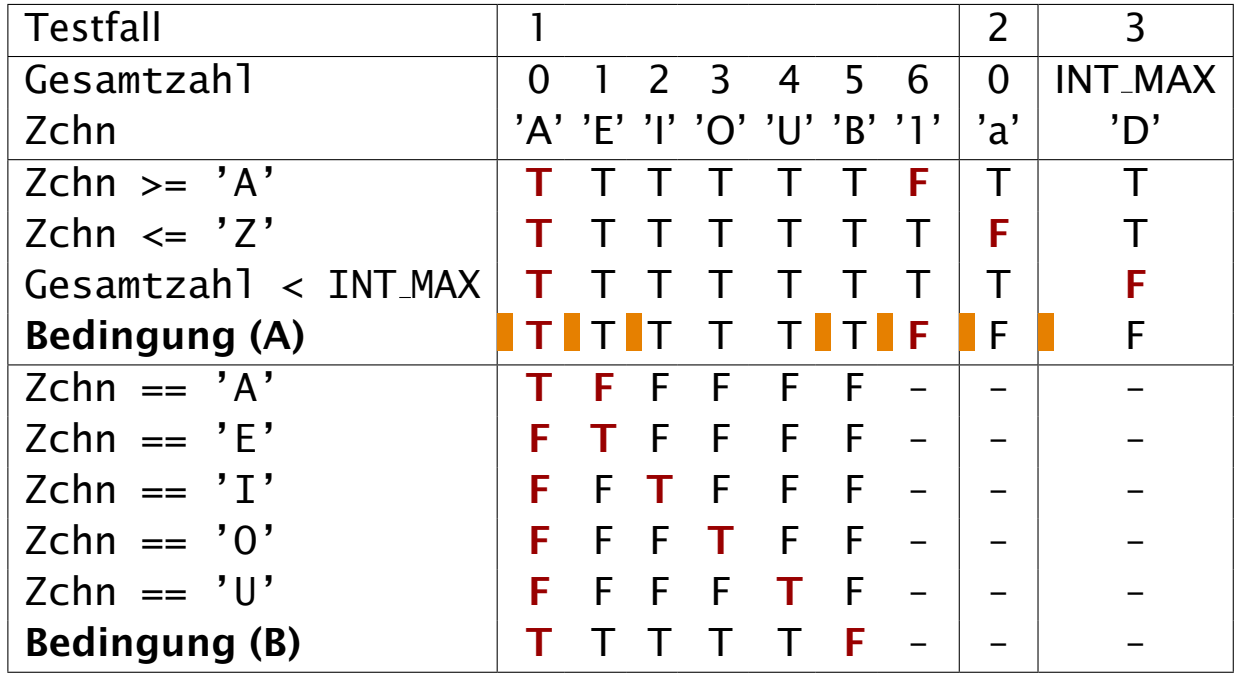

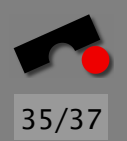

N  $\blacktriangleleft$ -И  $\blacksquare$ Þ. Π

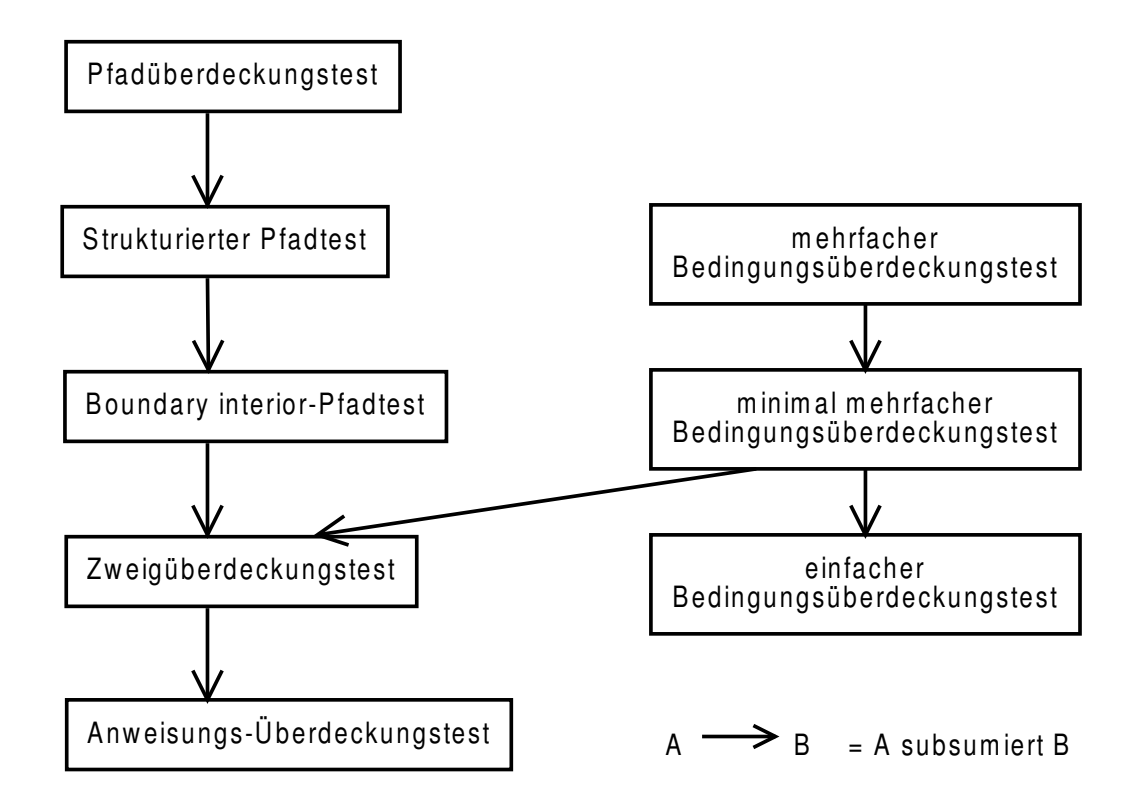

Weitere Testverfahren im Hauptstudium!

N  $\blacktriangleleft$ -И  $\blacksquare$ Þ. Π

Wir erwarten

- eine *Beschreibung der Tests* (analog zur exemplarischen Spezifikation)
- eine *Bewertung der Testqüte* als Abdeckung:
	- Abgedeckte Funktionalität im Pflichtenheft (normal 100%)
	- Abgedeckte Methoden des Programms (Ziel: 100%)
	- wenn technisch m¨oglich (z.B. mit gcov): Zweig- und Anweisungsüberdeckung (Ziel: weniger als 100%)
- eine *Beschreibung der Testergebnisse* (d.h. wieviele Tests waren erfolgreich; wieviele sind fehlgeschlagen?)